## **Протокол взаимодействия PersonalClient**

## **PERS\_LOGON**

Операция проверки авторизации на сервере. Разрешать или нет дальнейшее выполнение методов определяется на стороне тонкого клиента.

Назначения параметров операции

Входные параметры:

KEY1 – логин пользователя, номер карты KEY2 – пароль пользователя, CVV код или OTP пароль из СМС

Выходные параметры: ! для не персонифицированной карты будет возвращен только успешный ответ без полей. В случае персонифицированной карты будут возвращены параметры с данными клиента.

DATA – номер пользователя в системе (CLN\_ID) CLN\_SUR\_NAME - Фамилия CLN\_FIRST\_NAME - Имя CLN\_SECOND\_NAME - Отчество CLN\_BIRTHDAY – Дата рождения CLN\_PHONE – контактный номер CLN\_EMAIL – адрес электронной почты CLN\_ADDRESS – адрес

Пример:

<LOGON\_RESULT xmlns:xsi="http://www.w3.org/2001/XMLSchemainstance" xmlns:xsd="http://www.w3.org/2001/XMLSchema" xmlns="http://rucard.net/nbp/personal">  $<$ DATA> $184$  $<$ /DATA> <CLN\_SUR\_NAME>Москаленко</CLN\_SUR\_NAME> <CLN\_FIRST\_NAME>Cepreй</CLN\_FIRST\_NAME> <CLN\_SECOND\_NAME>Александрович</CLN\_SECOND\_NAME>  $<$ CLN BIRTHDAY>1973-03-02T00:00:00</CLN BIRTHDAY>  $<$ CLN PHONE>9168216423</CLN PHONE> <CLN\_EMAIL>bigproject@mail.ru</CLN\_EMAIL> <cln ADDRESS>Электрический пер., д.3</cln ADDRESS> </LOGON\_RESULT>

#### **SOAP 1.1**

```
POST /PersonalService/PersonalService.asmx HTTP/1.1
Host: my-loyalty.ru
Content-Type: text/xml; charset=utf-8
Content-Length: length
SOAPAction: "http://rucard.net/nbp/personal/PERS_LOGON"
<?xml version="1.0" encoding="utf-8"?>
<soap:Envelope xmlns:xsi="http://www.w3.org/2001/XMLSchema-instance" 
xmlns:xsd="http://www.w3.org/2001/XMLSchema" 
xmlns:soap="http://schemas.xmlsoap.org/soap/envelope/">
   <soap:Body>
     <PERS_LOGON xmlns="http://rucard.net/nbp/personal">
```

```
 <KEY1>string</KEY1>
       <KEY2>string</KEY2>
     </PERS_LOGON>
  \langle soap: Body>
</soap:Envelope>
HTTP/1.1 200 OK
Content-Type: text/xml; charset=utf-8
Content-Length: length
<?xml version="1.0" encoding="utf-8"?>
<soap:Envelope xmlns:xsi="http://www.w3.org/2001/XMLSchema-instance" 
xmlns:xsd="http://www.w3.org/2001/XMLSchema" 
xmlns:soap="http://schemas.xmlsoap.org/soap/envelope/">
   <soap:Body>
     <PERS_LOGONResponse xmlns="http://rucard.net/nbp/personal">
       <PERS_LOGONResult>
         <DATA>string</DATA>
         <CLN_SUR_NAME>string</CLN_SUR_NAME>
         <CLN_FIRST_NAME>string</CLN_FIRST_NAME>
         <CLN_SECOND_NAME>string</CLN_SECOND_NAME>
         <CLN_BIRTHDAY>dateTime</CLN_BIRTHDAY>
         <CLN_PHONE>string</CLN_PHONE>
         <CLN_EMAIL>string</CLN_EMAIL>
         <CLN_ADDRESS>string</CLN_ADDRESS>
       </PERS_LOGONResult>
     </PERS_LOGONResponse>
   </soap:Body>
</soap:Envelope>
```

```
POST /PersonalService/PersonalService.asmx HTTP/1.1
Host: my-loyalty.ru
Content-Type: application/soap+xml; charset=utf-8
Content-Length: length
<?xml version="1.0" encoding="utf-8"?>
<soap12:Envelope xmlns:xsi="http://www.w3.org/2001/XMLSchema-instance" 
xmlns:xsd="http://www.w3.org/2001/XMLSchema" 
xmlns:soap12="http://www.w3.org/2003/05/soap-envelope">
   <soap12:Body>
     <PERS_LOGON xmlns="http://rucard.net/nbp/personal">
       <KEY1>string</KEY1>
       <KEY2>string</KEY2>
     </PERS_LOGON>
   </soap12:Body>
</soap12:Envelope>
HTTP/1.1 200 OK
Content-Type: application/soap+xml; charset=utf-8
Content-Length: length
<?xml version="1.0" encoding="utf-8"?>
<soap12:Envelope xmlns:xsi="http://www.w3.org/2001/XMLSchema-instance" 
xmlns:xsd="http://www.w3.org/2001/XMLSchema" 
xmlns:soap12="http://www.w3.org/2003/05/soap-envelope">
   <soap12:Body>
     <PERS_LOGONResponse xmlns="http://rucard.net/nbp/personal">
       <PERS_LOGONResult>
         <DATA>string</DATA>
         <CLN_SUR_NAME>string</CLN_SUR_NAME>
         <CLN_FIRST_NAME>string</CLN_FIRST_NAME>
```

```
 <CLN_SECOND_NAME>string</CLN_SECOND_NAME>
         <CLN_BIRTHDAY>dateTime</CLN_BIRTHDAY>
         <CLN_PHONE>string</CLN_PHONE>
         <CLN_EMAIL>string</CLN_EMAIL>
         <CLN_ADDRESS>string</CLN_ADDRESS>
       </PERS_LOGONResult>
     </PERS_LOGONResponse>
   </soap12:Body>
</soap12:Envelope>
```
В следующем примере показан HTTP-запрос GET и ответ на него. Вместо элементовзаполнителей следует подставить фактические значения.

```
GET /PersonalService/PersonalService.asmx/PERS_LOGON?KEY1=string&KEY2=string
HTTP/1.1
Host: my-loyalty.ru
HTTP/1.1 200 OK
Content-Type: text/xml; charset=utf-8
Content-Length: length
<?xml version="1.0" encoding="utf-8"?>
<LOGON_RESULT xmlns="http://rucard.net/nbp/personal">
   <DATA>string</DATA>
   <CLN_SUR_NAME>string</CLN_SUR_NAME>
   <CLN_FIRST_NAME>string</CLN_FIRST_NAME>
   <CLN_SECOND_NAME>string</CLN_SECOND_NAME>
  <CLN_BIRTHDAY>dateTime</CLN_BIRTHDAY>
   <CLN_PHONE>string</CLN_PHONE>
   <CLN_EMAIL>string</CLN_EMAIL>
   <CLN_ADDRESS>string</CLN_ADDRESS>
</LOGON RESULT>
```
#### **HTTP POST**

```
POST /PersonalService/PersonalService.asmx/PERS_LOGON HTTP/1.1
Host: my-loyalty.ru
Content-Type: application/x-www-form-urlencoded
Content-Length: length
KEY1=string&KEY2=string
HTTP/1.1 200 OK
Content-Type: text/xml; charset=utf-8
Content-Length: length
<?xml version="1.0" encoding="utf-8"?>
<LOGON_RESULT xmlns="http://rucard.net/nbp/personal">
   <DATA>string</DATA>
  <CLN_SUR_NAME>string</CLN_SUR_NAME>
  <CLN_FIRST_NAME>string</CLN_FIRST_NAME>
  <CLN_SECOND_NAME>string</CLN_SECOND_NAME>
  <CLN_BIRTHDAY>dateTime</CLN_BIRTHDAY>
  <CLN_PHONE>string</CLN_PHONE>
   <CLN_EMAIL>string</CLN_EMAIL>
   <CLN_ADDRESS>string</CLN_ADDRESS>
\langle/LOGON RESULT>
```
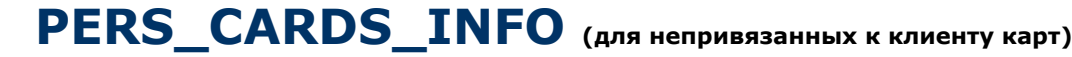

Вывод информации по карте

Назначения параметров операции

Входные параметры: CARD\_NUMBER – номер карты

Выходные параметры:

CARD\_NUMBER – номер карты CARD\_TYPE – Тариф карты CARD\_EXP\_DATE – срок действия карты CARD\_STATUS – Состояние карты (заблокирована, удалена, и т.п.) CARD\_TYPE\_TEXT – Тип карты (Подарочная, бонусная, дисконтная) CARD\_IS\_ACTIVATED\_TEXT – Статус активации (Активирована / Не активирована) LIMIT – Лимит карты в валюте карты PAYS\_TOTAL – Кол-во транзакций совершенных по карте  $ONLY$  ONE\_RENEWING – Однократное пополнение (Y / N) IS\_SINGLE\_PAY – Однократное списание (Y / N). При однократном списании возможна разовая оплата по карте, после чего карта будет заблокирована.

Пример ответа:

```
<ArrayOfV_CARDS_INFO xmlns:xsi="http://www.w3.org/2001/XMLSchema-
instance" xmlns:xsd="http://www.w3.org/2001/XMLSchema" xmlns="http://rucard.net/nbp/personal">
<V_CARDS_INFO>
<CARD_NUMBER>6050100080005974118</CARD_NUMBER>
<CARD_TYPE>Подарочная карта БН (6 месяцев)</CARD_TYPE>
<CARD_EXP_DATE>2016-06-30T00:00:00</CARD_EXP_DATE>
<CARD_STATUS>Карта не заблокирована</CARD_STATUS>
<CARD_TYPE_TEXT>Подарочная</CARD_TYPE_TEXT>
<CARD_IS_ACTIVATED_TEXT>Активирована</CARD_IS_ACTIVATED_TEXT>
\leqLIMIT>0 RUR\leq/LIMIT>
<PAYS_TOTAL>-</PAYS_TOTAL>
<\!\!{\rm ONLY}\!\!{\rm \_ONE}\!\!{\rm \_RENEWING}\!\!>\!\!{\rm Y}\!\! <\!\!/{\rm ONLY}\!\!{\rm \_ONE}\!\!{\rm \_RENEWING}\!\!>\leqIS SINGLE PAY>N\leq/IS SINGLE PAY>
\langle/V CARDS INFO>
</ArrayOfV_CARDS_INFO>
```
#### **SOAP 1.1**

```
POST /PersonalService/PersonalService.asmx HTTP/1.1
Host: my-loyalty.ru
Content-Type: text/xml; charset=utf-8
Content-Length: length
SOAPAction: "http://rucard.net/nbp/personal/PERS_CARDS_INFO"
<?xml version="1.0" encoding="utf-8"?>
<soap:Envelope xmlns:xsi="http://www.w3.org/2001/XMLSchema-instance" 
xmlns:xsd="http://www.w3.org/2001/XMLSchema" 
xmlns:soap="http://schemas.xmlsoap.org/soap/envelope/">
   <soap:Body>
     <PERS_CARDS_INFO xmlns="http://rucard.net/nbp/personal">
       <CARD_NUMBER>string</CARD_NUMBER>
     </PERS_CARDS_INFO>
   </soap:Body>
</soap:Envelope>
HTTP/1.1 200 OK
Content-Type: text/xml; charset=utf-8
Content-Length: length
```

```
<soap:Envelope xmlns:xsi="http://www.w3.org/2001/XMLSchema-instance" 
xmlns:xsd="http://www.w3.org/2001/XMLSchema" 
xmlns:soap="http://schemas.xmlsoap.org/soap/envelope/">
   <soap:Body>
     <PERS_CARDS_INFOResponse xmlns="http://rucard.net/nbp/personal">
       <PERS_CARDS_INFOResult>
        \overline{\text{CARDS}} INFO>
           <CARD_NUMBER>string</CARD_NUMBER>
           <CARD_TYPE>string</CARD_TYPE>
           <CARD_EXP_DATE>dateTime</CARD_EXP_DATE>
           <CARD_STATUS>string</CARD_STATUS>
           <CARD_TYPE_TEXT>string</CARD_TYPE_TEXT>
           <CARD_IS_ACTIVATED_TEXT>string</CARD_IS_ACTIVATED_TEXT>
           <LIMIT>string</LIMIT>
           <PAYS_TOTAL>string</PAYS_TOTAL>
           <ONLY_ONE_RENEWING>string</ONLY_ONE_RENEWING>
           <IS_SINGLE_PAY>string</IS_SINGLE_PAY>
         </V_CARDS_INFO>
         <V_CARDS_INFO>
           <CARD_NUMBER>string</CARD_NUMBER>
           <CARD_TYPE>string</CARD_TYPE>
           <CARD_EXP_DATE>dateTime</CARD_EXP_DATE>
           <CARD_STATUS>string</CARD_STATUS>
           <CARD_TYPE_TEXT>string</CARD_TYPE_TEXT>
           <CARD_IS_ACTIVATED_TEXT>string</CARD_IS_ACTIVATED_TEXT>
           <LIMIT>string</LIMIT>
           <PAYS_TOTAL>string</PAYS_TOTAL>
           <ONLY_ONE_RENEWING>string</ONLY_ONE_RENEWING>
           <IS_SINGLE_PAY>string</IS_SINGLE_PAY>
         </V_CARDS_INFO>
      \langle/PERS CARDS INFOResult>
     </PERS_CARDS_INFOResponse>
  \langle/soap:Body>
</soap:Envelope>
```

```
POST /PersonalService/PersonalService.asmx HTTP/1.1
Host: my-loyalty.ru
Content-Type: application/soap+xml; charset=utf-8
Content-Length: length
<?xml version="1.0" encoding="utf-8"?>
<soap12:Envelope xmlns:xsi="http://www.w3.org/2001/XMLSchema-instance" 
xmlns:xsd="http://www.w3.org/2001/XMLSchema" 
xmlns:soap12="http://www.w3.org/2003/05/soap-envelope">
   <soap12:Body>
     <PERS_CARDS_INFO xmlns="http://rucard.net/nbp/personal">
       <CARD_NUMBER>string</CARD_NUMBER>
     </PERS_CARDS_INFO>
   </soap12:Body>
</soap12:Envelope>
HTTP/1.1 200 OK
Content-Type: application/soap+xml; charset=utf-8
Content-Length: length
<?xml version="1.0" encoding="utf-8"?>
<soap12:Envelope xmlns:xsi="http://www.w3.org/2001/XMLSchema-instance" 
xmlns:xsd="http://www.w3.org/2001/XMLSchema" 
xmlns:soap12="http://www.w3.org/2003/05/soap-envelope">
  <soap12:Body>
```

```
 <PERS_CARDS_INFOResponse xmlns="http://rucard.net/nbp/personal">
       <PERS_CARDS_INFOResult>
         <V_CARDS_INFO>
           <CARD_NUMBER>string</CARD_NUMBER>
           <CARD_TYPE>string</CARD_TYPE>
           <CARD_EXP_DATE>dateTime</CARD_EXP_DATE>
           <CARD_STATUS>string</CARD_STATUS>
           <CARD_TYPE_TEXT>string</CARD_TYPE_TEXT>
           <CARD_IS_ACTIVATED_TEXT>string</CARD_IS_ACTIVATED_TEXT>
           <LIMIT>string</LIMIT>
           <PAYS_TOTAL>string</PAYS_TOTAL>
           <ONLY_ONE_RENEWING>string</ONLY_ONE_RENEWING>
           <IS_SINGLE_PAY>string</IS_SINGLE_PAY>
        \langle/V CARDS INFO> <V_CARDS_INFO>
           <CARD_NUMBER>string</CARD_NUMBER>
           <CARD_TYPE>string</CARD_TYPE>
           <CARD_EXP_DATE>dateTime</CARD_EXP_DATE>
           <CARD_STATUS>string</CARD_STATUS>
           <CARD_TYPE_TEXT>string</CARD_TYPE_TEXT>
           <CARD_IS_ACTIVATED_TEXT>string</CARD_IS_ACTIVATED_TEXT>
           <LIMIT>string</LIMIT>
           <PAYS_TOTAL>string</PAYS_TOTAL>
           <ONLY_ONE_RENEWING>string</ONLY_ONE_RENEWING>
           <IS_SINGLE_PAY>string</IS_SINGLE_PAY>
        \langle/V CARDS INFO>
       </PERS_CARDS_INFOResult>
     </PERS_CARDS_INFOResponse>
  </soap12:Body>
</soap12:Envelope>
```

```
GET /PersonalService/PersonalService.asmx/PERS_CARDS_INFO?CARD_NUMBER=string
HTTP/1.1
Host: my-loyalty.ru
HTTP/1.1 200 OK
Content-Type: text/xml; charset=utf-8
Content-Length: length
<?xml version="1.0" encoding="utf-8"?>
<ArrayOfV_CARDS_INFO xmlns="http://rucard.net/nbp/personal">
   <V_CARDS_INFO>
     <CARD_NUMBER>string</CARD_NUMBER>
     <CARD_TYPE>string</CARD_TYPE>
     <CARD_EXP_DATE>dateTime</CARD_EXP_DATE>
     <CARD_STATUS>string</CARD_STATUS>
     <CARD_TYPE_TEXT>string</CARD_TYPE_TEXT>
     <CARD_IS_ACTIVATED_TEXT>string</CARD_IS_ACTIVATED_TEXT>
     <LIMIT>string</LIMIT>
     <PAYS_TOTAL>string</PAYS_TOTAL>
     <ONLY_ONE_RENEWING>string</ONLY_ONE_RENEWING>
     <IS_SINGLE_PAY>string</IS_SINGLE_PAY>
   </V_CARDS_INFO>
  \langleV CARDS INFO <CARD_NUMBER>string</CARD_NUMBER>
     <CARD_TYPE>string</CARD_TYPE>
     <CARD_EXP_DATE>dateTime</CARD_EXP_DATE>
     <CARD_STATUS>string</CARD_STATUS>
     <CARD_TYPE_TEXT>string</CARD_TYPE_TEXT>
     <CARD_IS_ACTIVATED_TEXT>string</CARD_IS_ACTIVATED_TEXT>
```

```
 <LIMIT>string</LIMIT>
     <PAYS_TOTAL>string</PAYS_TOTAL>
     <ONLY_ONE_RENEWING>string</ONLY_ONE_RENEWING>
     <IS_SINGLE_PAY>string</IS_SINGLE_PAY>
   </V_CARDS_INFO>
</ArrayOfV_CARDS_INFO>
```
#### **HTTP POST**

В следующем примере показан HTTP-запрос POST и ответ на него. Вместо элементовзаполнителей следует подставить фактические значения.

```
POST /PersonalService/PersonalService.asmx/PERS_CARDS_INFO HTTP/1.1
Host: my-loyalty.ru
Content-Type: application/x-www-form-urlencoded
Content-Length: length
CARD_NUMBER=string
HTTP/1.1 200 OK
Content-Type: text/xml; charset=utf-8
Content-Length: length
<?xml version="1.0" encoding="utf-8"?>
<ArrayOfV_CARDS_INFO xmlns="http://rucard.net/nbp/personal">
   <V_CARDS_INFO>
     <CARD_NUMBER>string</CARD_NUMBER>
     <CARD_TYPE>string</CARD_TYPE>
     <CARD_EXP_DATE>dateTime</CARD_EXP_DATE>
     <CARD_STATUS>string</CARD_STATUS>
     <CARD_TYPE_TEXT>string</CARD_TYPE_TEXT>
     <CARD_IS_ACTIVATED_TEXT>string</CARD_IS_ACTIVATED_TEXT>
     <LIMIT>string</LIMIT>
     <PAYS_TOTAL>string</PAYS_TOTAL>
     <ONLY_ONE_RENEWING>string</ONLY_ONE_RENEWING>
     <IS_SINGLE_PAY>string</IS_SINGLE_PAY>
   </V_CARDS_INFO>
   <V_CARDS_INFO>
     <CARD_NUMBER>string</CARD_NUMBER>
     <CARD_TYPE>string</CARD_TYPE>
     <CARD_EXP_DATE>dateTime</CARD_EXP_DATE>
     <CARD_STATUS>string</CARD_STATUS>
     <CARD_TYPE_TEXT>string</CARD_TYPE_TEXT>
     <CARD_IS_ACTIVATED_TEXT>string</CARD_IS_ACTIVATED_TEXT>
     <LIMIT>string</LIMIT>
     <PAYS_TOTAL>string</PAYS_TOTAL>
     <ONLY_ONE_RENEWING>string</ONLY_ONE_RENEWING>
     <IS_SINGLE_PAY>string</IS_SINGLE_PAY>
   </V_CARDS_INFO>
</ArrayOfV_CARDS_INFO>
```
# **PERS\_CARDS\_INFO\_USR (для привязанных к клиенту карт)**

Вывод информации по картам, привязанным к клиенту

Назначения параметров операции Входные параметры: CARD\_NUMBER – номер карты

Выходные параметры: CARD\_NUMBER – номер карты CARD\_TYPE – Тариф карты

CARD\_EXP\_DATE – срок действия карты CARD\_STATUS – Состояние карты (заблокирована, удалена, и т.п.) CARD\_TYPE\_TEXT – Тип карты (Подарочная, бонусная, дисконтная) CARD\_IS\_ACTIVATED\_TEXT – Статус активации (Активирована / Не активирована) LIMIT – Лимит карты в валюте карты PAYS\_TOTAL – Кол-во транзакций совершенных по карте ONLY\_ONE\_RENEWING – Однократное пополнение (Y / N) IS SINGLE PAY – Однократное списание  $(Y / N)$ . При однократном списании возможна разовая оплата по карте, после чего карта будет заблокирована. SEARCH\_CN - номер карты, по которой была осуществлена авторизация в личном кабинете Пример: <V\_CARDS\_INFO\_USR> <CARD\_NUMBER>6050100080000003004</CARD\_NUMBER> <CARD\_TYPE>ПС без номинала многократная (6 месяцев)</CARD\_TYPE> <CARD\_EXP\_DATE>2017-05-31T00:00:00</CARD\_EXP\_DATE> <CARD\_STATUS>Карта не заблокирована</CARD\_STATUS> <CARD\_TYPE\_TEXT>Подарочная</CARD\_TYPE\_TEXT> <CARD\_IS\_ACTIVATED\_TEXT>Активирована</CARD\_IS\_ACTIVATED\_TEXT>  $\leq$ LIMIT>4990 RUR $\leq$ /LIMIT>

<PAYS\_TOTAL>-</PAYS\_TOTAL> <ONLY\_ONE\_RENEWING>N</ONLY\_ONE\_RENEWING>

 $\leq$ IS SINGLE PAY>N $\leq$ /IS SINGLE PAY>  $\leq$ SEARCH  $CN>6050100140000001133$ </SEARCH  $CN>$ 

</V\_CARDS\_INFO\_USR> <V\_CARDS\_INFO\_USR>

<CARD\_NUMBER>6050100080000003111</CARD\_NUMBER>

<CARD\_TYPE>ПС без номинала многократная (6 месяцев)</CARD\_TYPE> <CARD\_EXP\_DATE>2015-04-30T00:00:00</CARD\_EXP\_DATE>

<CARD\_STATUS>Карта не заблокирована</CARD\_STATUS>

<CARD\_TYPE\_TEXT>Подарочная</CARD\_TYPE\_TEXT>

<ONLY\_ONE\_RENEWING>N</ONLY\_ONE\_RENEWING>

<CARD\_IS\_ACTIVATED\_TEXT>Активирована</CARD\_IS\_ACTIVATED\_TEXT> <LIMIT>9000 RUR</LIMIT>

 $\langle$ IS SINGLE PAY>N $\langle$ /IS SINGLE PAY>  $\leq$ SEARCH  $CN$ >6050100140000001133</SEARCH  $CN$ >

</V\_CARDS\_INFO\_USR>

<PAYS\_TOTAL>-</PAYS\_TOTAL>

## **SOAP 1.1**

```
POST /PersonalService/PersonalService.asmx HTTP/1.1
Host: my-loyalty.ru
Content-Type: text/xml; charset=utf-8
Content-Length: length
SOAPAction: "http://rucard.net/nbp/personal/PERS_CARDS_INFO_USR"
<?xml version="1.0" encoding="utf-8"?>
<soap:Envelope xmlns:xsi="http://www.w3.org/2001/XMLSchema-instance" 
xmlns:xsd="http://www.w3.org/2001/XMLSchema" 
xmlns:soap="http://schemas.xmlsoap.org/soap/envelope/">
   <soap:Body>
     <PERS_CARDS_INFO_USR xmlns="http://rucard.net/nbp/personal">
       <CARD_NUMBER>string</CARD_NUMBER>
     </PERS_CARDS_INFO_USR>
   </soap:Body>
</soap:Envelope>
HTTP/1.1 200 OK
Content-Type: text/xml; charset=utf-8
Content-Length: length
<?xml version="1.0" encoding="utf-8"?>
<soap:Envelope xmlns:xsi="http://www.w3.org/2001/XMLSchema-instance" 
xmlns:xsd="http://www.w3.org/2001/XMLSchema" 
xmlns:soap="http://schemas.xmlsoap.org/soap/envelope/">
   <soap:Body>
```
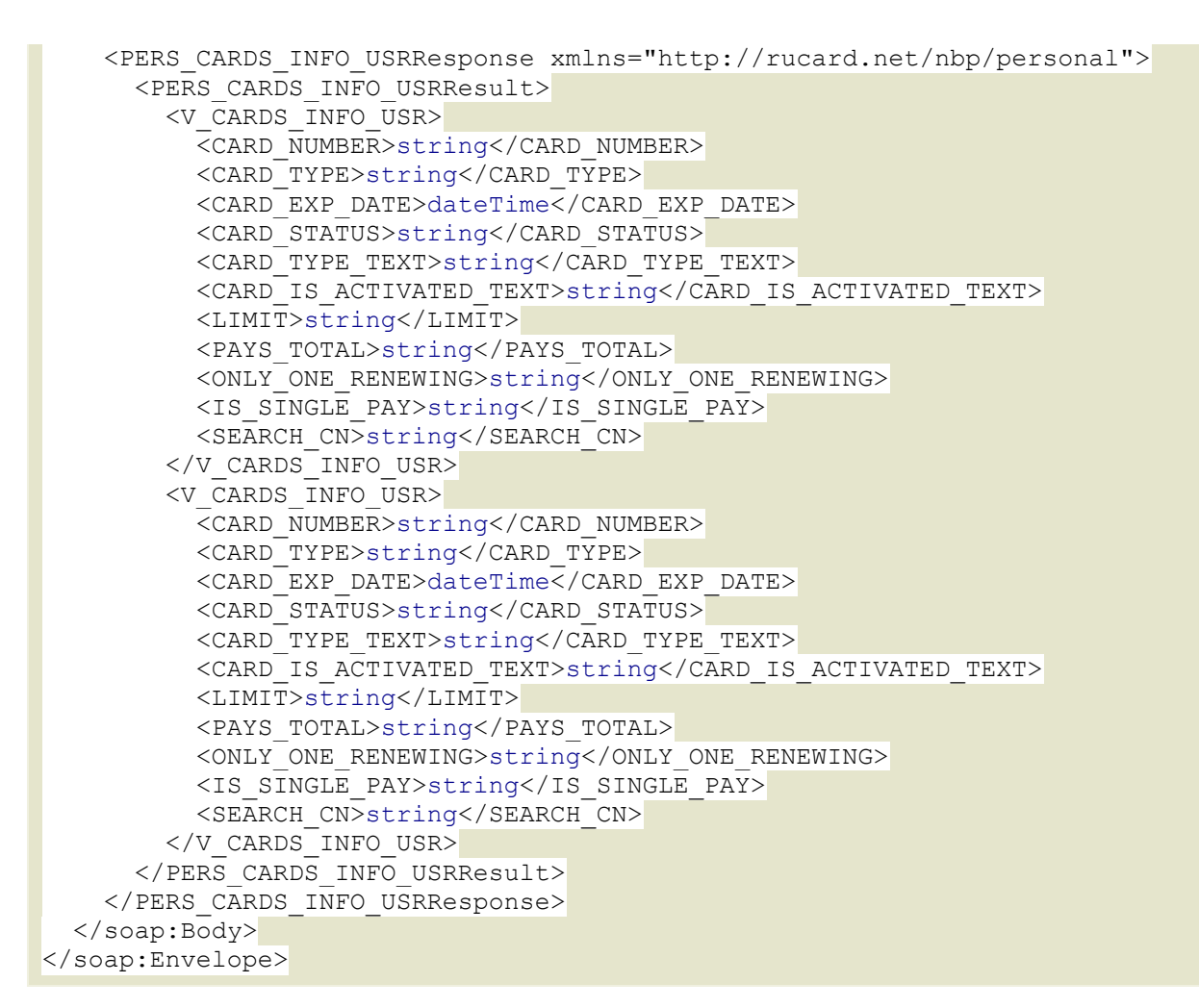

```
POST /PersonalService/PersonalService.asmx HTTP/1.1
Host: my-loyalty.ru
Content-Type: application/soap+xml; charset=utf-8
Content-Length: length
<?xml version="1.0" encoding="utf-8"?>
<soap12:Envelope xmlns:xsi="http://www.w3.org/2001/XMLSchema-instance" 
xmlns:xsd="http://www.w3.org/2001/XMLSchema" 
xmlns:soap12="http://www.w3.org/2003/05/soap-envelope">
  <soap12:Body>
     <PERS_CARDS_INFO_USR xmlns="http://rucard.net/nbp/personal">
       <CARD_NUMBER>string</CARD_NUMBER>
     </PERS_CARDS_INFO_USR>
   </soap12:Body>
</soap12:Envelope>
HTTP/1.1 200 OK
Content-Type: application/soap+xml; charset=utf-8
Content-Length: length
<?xml version="1.0" encoding="utf-8"?>
<soap12:Envelope xmlns:xsi="http://www.w3.org/2001/XMLSchema-instance" 
xmlns:xsd="http://www.w3.org/2001/XMLSchema" 
xmlns:soap12="http://www.w3.org/2003/05/soap-envelope">
   <soap12:Body>
     <PERS_CARDS_INFO_USRResponse xmlns="http://rucard.net/nbp/personal">
       <PERS_CARDS_INFO_USRResult>
```
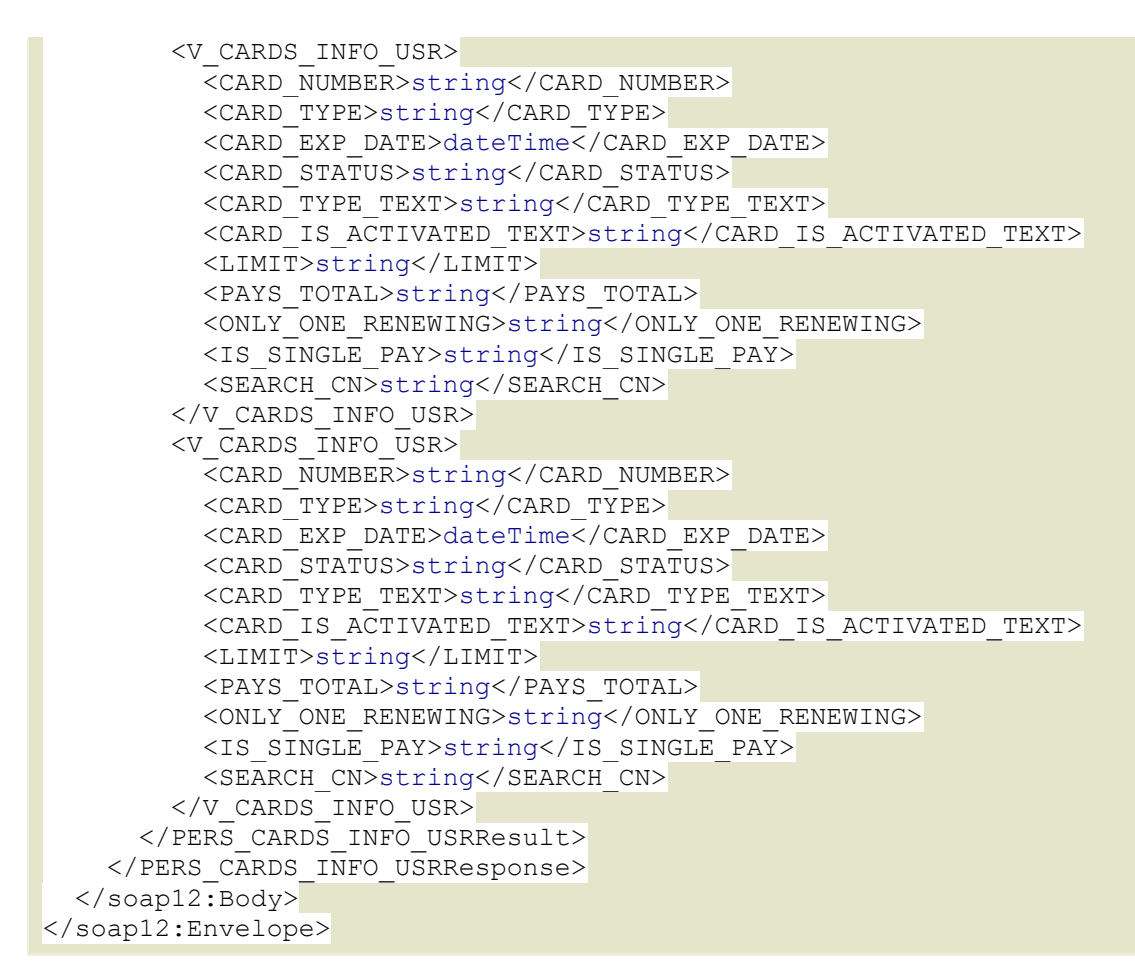

```
GET
/PersonalService/PersonalService.asmx/PERS_CARDS_INFO_USR?CARD_NUMBER=string
HTTP/1.1
Host: my-loyalty.ru
HTTP/1.1 200 OK
Content-Type: text/xml; charset=utf-8
Content-Length: length
<?xml version="1.0" encoding="utf-8"?>
<ArrayOfV_CARDS_INFO_USR xmlns="http://rucard.net/nbp/personal">
   <V_CARDS_INFO_USR>
     <CARD_NUMBER>string</CARD_NUMBER>
     <CARD_TYPE>string</CARD_TYPE>
     <CARD_EXP_DATE>dateTime</CARD_EXP_DATE>
     <CARD_STATUS>string</CARD_STATUS>
     <CARD_TYPE_TEXT>string</CARD_TYPE_TEXT>
     <CARD_IS_ACTIVATED_TEXT>string</CARD_IS_ACTIVATED_TEXT>
     <LIMIT>string</LIMIT>
     <PAYS_TOTAL>string</PAYS_TOTAL>
     <ONLY_ONE_RENEWING>string</ONLY_ONE_RENEWING>
     <IS_SINGLE_PAY>string</IS_SINGLE_PAY>
     <SEARCH_CN>string</SEARCH_CN>
   </V_CARDS_INFO_USR>
  \langle \nabla \overline{C} \rangleARDS INFO USR>
     <CARD_NUMBER>string</CARD_NUMBER>
     <CARD_TYPE>string</CARD_TYPE>
     <CARD_EXP_DATE>dateTime</CARD_EXP_DATE>
     <CARD_STATUS>string</CARD_STATUS>
```

```
 <CARD_TYPE_TEXT>string</CARD_TYPE_TEXT>
     <CARD_IS_ACTIVATED_TEXT>string</CARD_IS_ACTIVATED_TEXT>
     <LIMIT>string</LIMIT>
     <PAYS_TOTAL>string</PAYS_TOTAL>
     <ONLY_ONE_RENEWING>string</ONLY_ONE_RENEWING>
     <IS_SINGLE_PAY>string</IS_SINGLE_PAY>
     <SEARCH_CN>string</SEARCH_CN>
   </V_CARDS_INFO_USR>
</ArrayOfV_CARDS_INFO_USR>
```
#### **HTTP POST**

В следующем примере показан HTTP-запрос POST и ответ на него. Вместо элементовзаполнителей следует подставить фактические значения.

```
POST /PersonalService/PersonalService.asmx/PERS CARDS INFO USR HTTP/1.1
Host: my-loyalty.ru
Content-Type: application/x-www-form-urlencoded
Content-Length: length
CARD_NUMBER=string
HTTP/1.1 200 OK
Content-Type: text/xml; charset=utf-8
Content-Length: length
<?xml version="1.0" encoding="utf-8"?>
<ArrayOfV_CARDS_INFO_USR xmlns="http://rucard.net/nbp/personal">
   <V_CARDS_INFO_USR>
     <CARD_NUMBER>string</CARD_NUMBER>
     <CARD_TYPE>string</CARD_TYPE>
     <CARD_EXP_DATE>dateTime</CARD_EXP_DATE>
     <CARD_STATUS>string</CARD_STATUS>
     <CARD_TYPE_TEXT>string</CARD_TYPE_TEXT>
     <CARD_IS_ACTIVATED_TEXT>string</CARD_IS_ACTIVATED_TEXT>
     <LIMIT>string</LIMIT>
     <PAYS_TOTAL>string</PAYS_TOTAL>
     <ONLY_ONE_RENEWING>string</ONLY_ONE_RENEWING>
     <IS_SINGLE_PAY>string</IS_SINGLE_PAY>
     <SEARCH_CN>string</SEARCH_CN>
   </V_CARDS_INFO_USR>
   <V_CARDS_INFO_USR>
     <CARD_NUMBER>string</CARD_NUMBER>
     <CARD_TYPE>string</CARD_TYPE>
     <CARD_EXP_DATE>dateTime</CARD_EXP_DATE>
     <CARD_STATUS>string</CARD_STATUS>
     <CARD_TYPE_TEXT>string</CARD_TYPE_TEXT>
     <CARD_IS_ACTIVATED_TEXT>string</CARD_IS_ACTIVATED_TEXT>
     <LIMIT>string</LIMIT>
     <PAYS_TOTAL>string</PAYS_TOTAL>
     <ONLY_ONE_RENEWING>string</ONLY_ONE_RENEWING>
     <IS_SINGLE_PAY>string</IS_SINGLE_PAY>
     <SEARCH_CN>string</SEARCH_CN>
   </V_CARDS_INFO_USR>
</ArrayOfV_CARDS_INFO_USR>
```
## PERS ACC BY CARD

Список точек обслуживания карты

Назначения параметров операции

Входные параметры: CARD\_NUMBER – номер карты

Выходные параметры:

NCARD – номер карты ACQ\_ID – Номер эквайера присвоенный процессинговым центром (ПЦ) ACQ\_NAME – Наименование эквайера в ПЦ FIRM\_ID – Номер фирмы в ПЦ FIRM\_NAME – Наименование фирмы CAID – Номер филиала в ПЦ CAID\_NAME – Наименование филиала CITY – Город филиала STREET – Адрес филиала

#### Пример:

```
<V_ACC_BY_CARD>
<NCARD>6050100080000003038</NCARD>
<ACQ_ID>700467</ACQ_ID>
<ACQ_NAME>РУКАРД ПРЕЗЕНТАЦИЯ</ACQ_NAME>
\overline{\text{FIRM}} ID>510456</FIRM ID>
<FIRM_NAME>РУКАРД ПРЕЗЕНТАЦИЯ</FIRM_NAME>
<CAID>325592</CAID>
<CAID_NAME>РУКАРД Презентация НН</CAID_NAME>
<CITY>Москва</CITY>
<STREET>Электрический пер.</STREET>
</V_ACC_BY_CARD>
\overline{ACC} BY \overline{CARD}<NCARD>6050100080000003038</NCARD>
<ACQ_ID>700467</ACQ_ID>
<ACQ_NAME>РУКАРД ПРЕЗЕНТАЦИЯ</ACQ_NAME>
\overline{\text{FIRM}} ID>510456</FIRM ID>
<FIRM_NAME>РУКАРД ПРЕЗЕНТАЦИЯ</FIRM_NAME>
<CAID>353750</CAID>
<CAID_NAME>Доктор Столетов</CAID_NAME>
<CITY>Москва</CITY>
<STREET>Электрический пер. 3/10</STREET>
\langle/V ACC BY CARD>
```
## **SOAP 1.1**

```
POST /PersonalService/PersonalService.asmx HTTP/1.1
Host: my-loyalty.ru
Content-Type: text/xml; charset=utf-8
Content-Length: length
SOAPAction: "http://rucard.net/nbp/personal/PERS_ACC_BY_CARD"
<?xml version="1.0" encoding="utf-8"?>
<soap:Envelope xmlns:xsi="http://www.w3.org/2001/XMLSchema-instance" 
xmlns:xsd="http://www.w3.org/2001/XMLSchema" 
xmlns:soap="http://schemas.xmlsoap.org/soap/envelope/">
   <soap:Body>
     <PERS_ACC_BY_CARD xmlns="http://rucard.net/nbp/personal">
       <NCARD>string</NCARD>
     </PERS_ACC_BY_CARD>
   </soap:Body>
</soap:Envelope>
HTTP/1.1 200 OK
Content-Type: text/xml; charset=utf-8
Content-Length: length
<?xml version="1.0" encoding="utf-8"?>
<soap:Envelope xmlns:xsi="http://www.w3.org/2001/XMLSchema-instance" 
xmlns:xsd="http://www.w3.org/2001/XMLSchema" 
xmlns:soap="http://schemas.xmlsoap.org/soap/envelope/">
   <soap:Body>
     <PERS_ACC_BY_CARDResponse xmlns="http://rucard.net/nbp/personal">
       <PERS_ACC_BY_CARDResult>
```
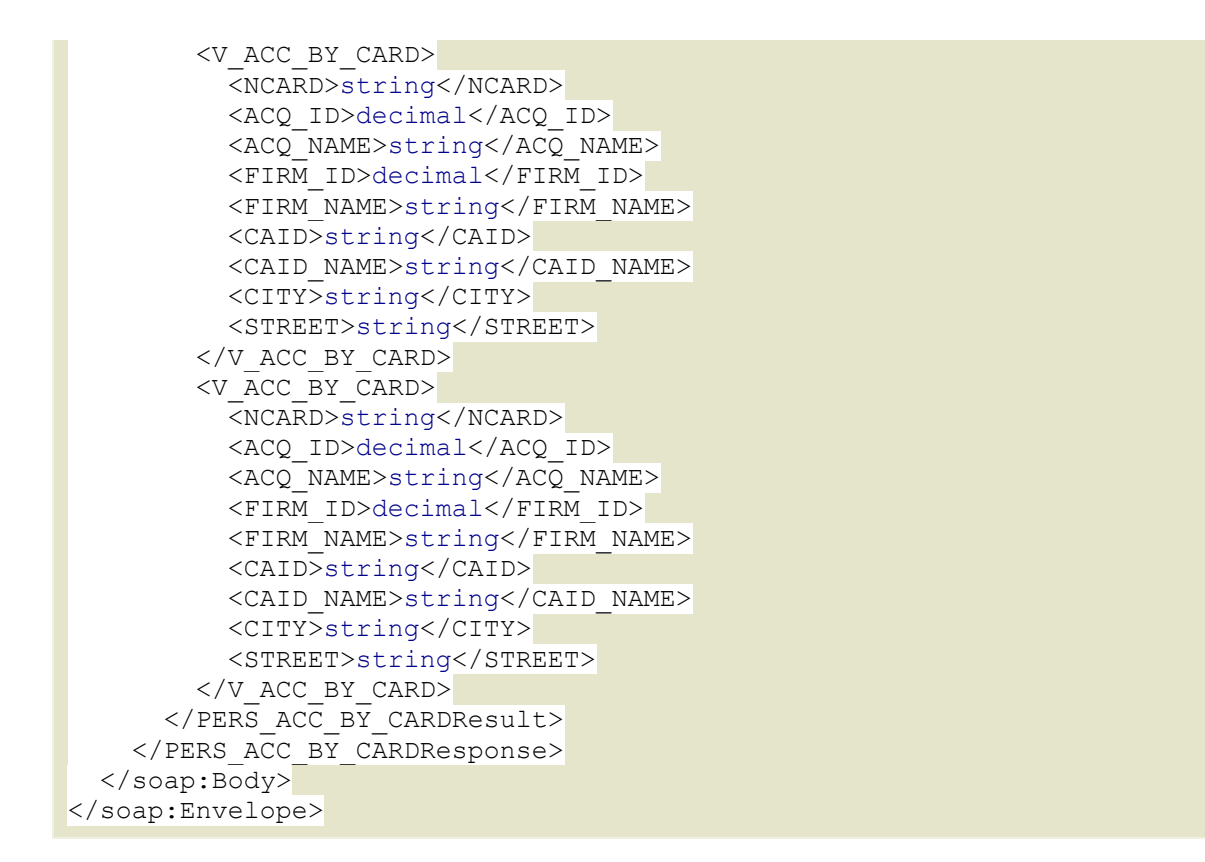

```
POST /PersonalService/PersonalService.asmx HTTP/1.1
Host: my-loyalty.ru
Content-Type: application/soap+xml; charset=utf-8
Content-Length: length
<?xml version="1.0" encoding="utf-8"?>
<soap12:Envelope xmlns:xsi="http://www.w3.org/2001/XMLSchema-instance" 
xmlns:xsd="http://www.w3.org/2001/XMLSchema" 
xmlns:soap12="http://www.w3.org/2003/05/soap-envelope">
   <soap12:Body>
     <PERS_ACC_BY_CARD xmlns="http://rucard.net/nbp/personal">
       <NCARD>string</NCARD>
     </PERS_ACC_BY_CARD>
   </soap12:Body>
</soap12:Envelope>
HTTP/1.1 200 OK
Content-Type: application/soap+xml; charset=utf-8
Content-Length: length
<?xml version="1.0" encoding="utf-8"?>
<soap12:Envelope xmlns:xsi="http://www.w3.org/2001/XMLSchema-instance" 
xmlns:xsd="http://www.w3.org/2001/XMLSchema" 
xmlns:soap12="http://www.w3.org/2003/05/soap-envelope">
   <soap12:Body>
     <PERS_ACC_BY_CARDResponse xmlns="http://rucard.net/nbp/personal">
       <PERS_ACC_BY_CARDResult>
        \overline{ACC} BY \overline{C}ARD <NCARD>string</NCARD>
           <ACQ_ID>decimal</ACQ_ID>
           <ACQ_NAME>string</ACQ_NAME>
           <FIRM_ID>decimal</FIRM_ID>
           <FIRM_NAME>string</FIRM_NAME>
```
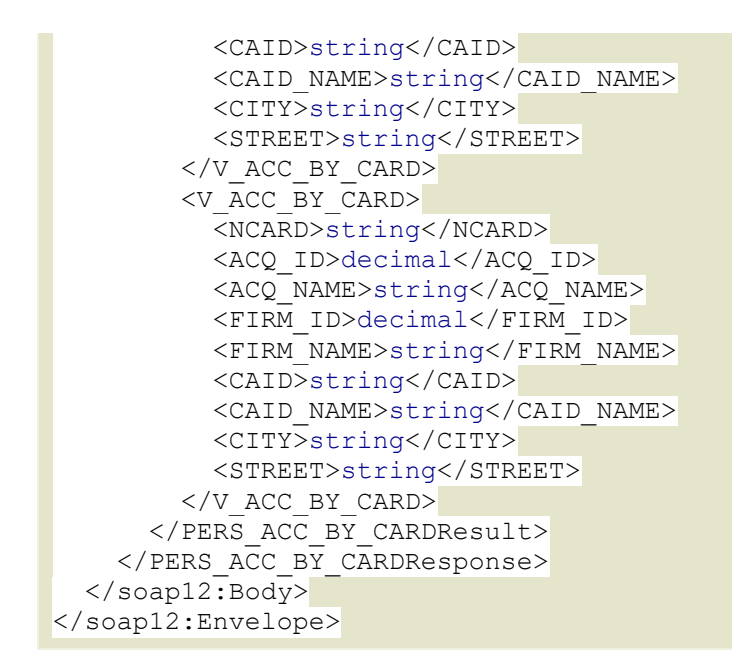

В следующем примере показан HTTP-запрос GET и ответ на него. Вместо элементовзаполнителей следует подставить фактические значения.

```
GET /PersonalService/PersonalService.asmx/PERS_ACC_BY_CARD?NCARD=string
HTTP/1.1
Host: my-loyalty.ru
HTTP/1.1 200 OK
Content-Type: text/xml; charset=utf-8
Content-Length: length
<?xml version="1.0" encoding="utf-8"?>
<ArrayOfV_ACC_BY_CARD xmlns="http://rucard.net/nbp/personal">
   <V_ACC_BY_CARD>
     <NCARD>string</NCARD>
     <ACQ_ID>decimal</ACQ_ID>
     <ACQ_NAME>string</ACQ_NAME>
     <FIRM_ID>decimal</FIRM_ID>
     <FIRM_NAME>string</FIRM_NAME>
     <CAID>string</CAID>
     <CAID_NAME>string</CAID_NAME>
     <CITY>string</CITY>
     <STREET>string</STREET>
  \langle/V ACC BY CARD>
   <V_ACC_BY_CARD>
     <NCARD>string</NCARD>
     <ACQ_ID>decimal</ACQ_ID>
     <ACQ_NAME>string</ACQ_NAME>
     <FIRM_ID>decimal</FIRM_ID>
     <FIRM_NAME>string</FIRM_NAME>
     <CAID>string</CAID>
     <CAID_NAME>string</CAID_NAME>
     <CITY>string</CITY>
     <STREET>string</STREET>
  \langle/V ACC BY CARD>
\overline{\langle} /ArrayOfV ACC BY CARD>
```
#### **HTTP POST**

```
POST /PersonalService/PersonalService.asmx/PERS ACC BY CARD HTTP/1.1
Host: my-loyalty.ru
Content-Type: application/x-www-form-urlencoded
Content-Length: length
NCARD=string
HTTP/1.1 200 OK
Content-Type: text/xml; charset=utf-8
Content-Length: length
<?xml version="1.0" encoding="utf-8"?>
<ArrayOfV_ACC_BY_CARD_xmlns="http://rucard.net/nbp/personal">
  \overline{\text{C}} acc by \overline{\text{C}ARD>
     <NCARD>string</NCARD>
     <ACQ_ID>decimal</ACQ_ID>
     <ACQ_NAME>string</ACQ_NAME>
     <FIRM_ID>decimal</FIRM_ID>
     <FIRM_NAME>string</FIRM_NAME>
     <CAID>string</CAID>
     <CAID_NAME>string</CAID_NAME>
     <CITY>string</CITY>
     <STREET>string</STREET>
  \langle/V_ACC_BY_CARD>
  \overline{ACC} BY \overline{CARD} <NCARD>string</NCARD>
     <ACQ_ID>decimal</ACQ_ID>
     <ACQ_NAME>string</ACQ_NAME>
     <FIRM_ID>decimal</FIRM_ID>
     <FIRM_NAME>string</FIRM_NAME>
     <CAID>string</CAID>
     <CAID_NAME>string</CAID_NAME>
     <CITY>string</CITY>
     <STREET>string</STREET>
   </V_ACC_BY_CARD>
</ArrayOfV_ACC_BY_CARD>
```
## **PERS\_CLN\_MSG**

Информирование клиента. Данный метод отображает информационную рассылку от точки продаж и по операциям по карте.

Назначения параметров операции Входные параметры:

CLN\_ID – идентификатор клиента (определяется при вызове метода LOGON в ответе в поле DATA)

Выходные параметры:

ID – Составной идентификационный ключ сообщения MSG\_ID - Составной идентификационный ключ сообщения

SEND\_DATE – дата отправки сообщения CLN\_ID – ID клиента RECEIVE\_DATE – дата получения сообщения MSG\_SUBJECT – Заголовок сообщения MSG\_BODY – Текст сообщения

#### Пример:

<V\_CLN\_MSG>  $<$ ID>57031</ID> <MSG\_ID>6417</MSG\_ID> <SEND\_DATE>2016-06-22T10:00:00</SEND\_DATE> <CLN\_ID>184</CLN\_ID> <RECIEVE\_DATE>2016-06-22T10:00:01</RECIEVE\_DATE> <STATUS>S</STATUS> <MSG\_SUBJECT>Обновленное меню</MSG\_SUBJECT>

```
<MSG_BODY>
Сергей Александрович.<br /> Приглашаем Вас попробовать новые летние блюда в сети кафе &quot;Карлсон&quot;.<br 
/> <br /> Ваш &quot; Карлсон&quot; <br />
</MSG_BODY>
\lt / V_CLN_MSG>
\overline{C}LN MSG>\langle 1D \rangle 51661 \langle 7D \rangle<MSG_ID>3455</MSG_ID>
<SEND_DATE>2014-12-03T10:09:38</SEND_DATE>
<CLN \overline{ID}>184</CLN ID>
<NCARD>6050100140000001034</NCARD>
<RECIEVE_DATE>2014-12-03T10:09:40</RECIEVE_DATE>
<STATUS>S</STATUS>
<MSG_SUBJECT>Начисление бонусов</MSG_SUBJECT>
<MSG_BODY>
<font size="2">Карта 6050100140000001034 начислено 4,35 BNS; лимит 0&nbsp;BNS; 1BNS=1Pyб.&nbsp;</font>
</MSG_BODY>
\langle/V CLN MSG>
```

```
POST /PersonalService/PersonalService.asmx HTTP/1.1
Host: my-loyalty.ru
Content-Type: text/xml; charset=utf-8
Content-Length: length
SOAPAction: "http://rucard.net/nbp/personal/PERS_CLN_MSG"
<?xml version="1.0" encoding="utf-8"?>
<soap:Envelope xmlns:xsi="http://www.w3.org/2001/XMLSchema-instance" 
xmlns:xsd="http://www.w3.org/2001/XMLSchema" 
xmlns:soap="http://schemas.xmlsoap.org/soap/envelope/">
   <soap:Body>
     <PERS_CLN_MSG xmlns="http://rucard.net/nbp/personal">
       <CLN_ID>string</CLN_ID>
     </PERS_CLN_MSG>
   </soap:Body>
</soap:Envelope>
HTTP/1.1 200 OK
Content-Type: text/xml; charset=utf-8
Content-Length: length
<?xml version="1.0" encoding="utf-8"?>
<soap:Envelope xmlns:xsi="http://www.w3.org/2001/XMLSchema-instance" 
xmlns:xsd="http://www.w3.org/2001/XMLSchema" 
xmlns:soap="http://schemas.xmlsoap.org/soap/envelope/">
   <soap:Body>
     <PERS_CLN_MSGResponse xmlns="http://rucard.net/nbp/personal">
       <PERS_CLN_MSGResult>
        \overline{CV} CLN MSG <ID>decimal</ID>
           <MSG_ID>decimal</MSG_ID>
           <SEND_DATE>dateTime</SEND_DATE>
           <CLN_ID>decimal</CLN_ID>
           <NCARD>string</NCARD>
           <RECIEVE_DATE>dateTime</RECIEVE_DATE>
           <STATUS>string</STATUS>
           <MSG_SUBJECT>string</MSG_SUBJECT>
           <MSG_BODY>string</MSG_BODY>
        \lt/V CLN MSG>
         <V_CLN_MSG>
           <ID>decimal</ID>
           <MSG_ID>decimal</MSG_ID>
           <SEND_DATE>dateTime</SEND_DATE>
```

```
 <CLN_ID>decimal</CLN_ID>
           <NCARD>string</NCARD>
           <RECIEVE_DATE>dateTime</RECIEVE_DATE>
           <STATUS>string</STATUS>
           <MSG_SUBJECT>string</MSG_SUBJECT>
           <MSG_BODY>string</MSG_BODY>
        \lt/V CLN MSG>
      \langle/PERS CLN MSGResult>
     </PERS_CLN_MSGResponse>
   </soap:Body>
</soap:Envelope>
```

```
POST /PersonalService/PersonalService.asmx HTTP/1.1
Host: my-loyalty.ru
Content-Type: application/soap+xml; charset=utf-8
Content-Length: length
<?xml version="1.0" encoding="utf-8"?>
<soap12:Envelope xmlns:xsi="http://www.w3.org/2001/XMLSchema-instance" 
xmlns:xsd="http://www.w3.org/2001/XMLSchema" 
xmlns:soap12="http://www.w3.org/2003/05/soap-envelope">
   <soap12:Body>
     <PERS_CLN_MSG xmlns="http://rucard.net/nbp/personal">
       <CLN_ID>string</CLN_ID>
     </PERS_CLN_MSG>
   </soap12:Body>
</soap12:Envelope>
HTTP/1.1 200 OK
Content-Type: application/soap+xml; charset=utf-8
Content-Length: length
<?xml version="1.0" encoding="utf-8"?>
<soap12:Envelope xmlns:xsi="http://www.w3.org/2001/XMLSchema-instance" 
xmlns:xsd="http://www.w3.org/2001/XMLSchema" 
xmlns:soap12="http://www.w3.org/2003/05/soap-envelope">
   <soap12:Body>
     <PERS_CLN_MSGResponse xmlns="http://rucard.net/nbp/personal">
       <PERS_CLN_MSGResult>
         <V_CLN_MSG>
           <ID>decimal</ID>
           <MSG_ID>decimal</MSG_ID>
           <SEND_DATE>dateTime</SEND_DATE>
           <CLN_ID>decimal</CLN_ID>
           <NCARD>string</NCARD>
           <RECIEVE_DATE>dateTime</RECIEVE_DATE>
           <STATUS>string</STATUS>
           <MSG_SUBJECT>string</MSG_SUBJECT>
           <MSG_BODY>string</MSG_BODY>
        \lt/V CLN MSG>
        <V CLN MSG <ID>decimal</ID>
           <MSG_ID>decimal</MSG_ID>
           <SEND_DATE>dateTime</SEND_DATE>
           <CLN_ID>decimal</CLN_ID>
           <NCARD>string</NCARD>
           <RECIEVE_DATE>dateTime</RECIEVE_DATE>
           <STATUS>string</STATUS>
           <MSG_SUBJECT>string</MSG_SUBJECT>
           <MSG_BODY>string</MSG_BODY>
```

```
\langle/V CLN MSG>
        </PERS_CLN_MSGResult>
     </PERS_CLN_MSGResponse>
  \langle/soap12:Body>
</soap12:Envelope>
```
В следующем примере показан HTTP-запрос GET и ответ на него. Вместо элементовзаполнителей следует подставить фактические значения.

```
GET /PersonalService/PersonalService.asmx/PERS_CLN_MSG?CLN_ID=string HTTP/1.1
Host: my-loyalty.ru
HTTP/1.1 200 OK
Content-Type: text/xml; charset=utf-8
Content-Length: length
<?xml version="1.0" encoding="utf-8"?>
<ArrayOfV_CLN_MSG xmlns="http://rucard.net/nbp/personal">
   <V_CLN_MSG>
     <ID>decimal</ID>
     <MSG_ID>decimal</MSG_ID>
     <SEND_DATE>dateTime</SEND_DATE>
     <CLN_ID>decimal</CLN_ID>
     <NCARD>string</NCARD>
     <RECIEVE_DATE>dateTime</RECIEVE_DATE>
     <STATUS>string</STATUS>
     <MSG_SUBJECT>string</MSG_SUBJECT>
     <MSG_BODY>string</MSG_BODY>
  \lt/V CLN MSG>
  \overline{CV} CLN MSG>
     <ID>decimal</ID>
     <MSG_ID>decimal</MSG_ID>
     <SEND_DATE>dateTime</SEND_DATE>
     <CLN_ID>decimal</CLN_ID>
     <NCARD>string</NCARD>
     <RECIEVE_DATE>dateTime</RECIEVE_DATE>
     <STATUS>string</STATUS>
     <MSG_SUBJECT>string</MSG_SUBJECT>
     <MSG_BODY>string</MSG_BODY>
   </V_CLN_MSG>
</ArrayOfV_CLN_MSG>
```
#### **HTTP POST**

```
POST /PersonalService/PersonalService.asmx/PERS CLN MSG HTTP/1.1
Host: my-loyalty.ru
Content-Type: application/x-www-form-urlencoded
Content-Length: length
CLN ID=string
HTTP/1.1 200 OK
Content-Type: text/xml; charset=utf-8
Content-Length: length
<?xml version="1.0" encoding="utf-8"?>
<ArrayOfV_CLN_MSG xmlns="http://rucard.net/nbp/personal">
   <V_CLN_MSG>
     <ID>decimal</ID>
     <MSG_ID>decimal</MSG_ID>
     <SEND_DATE>dateTime</SEND_DATE>
```

```
 <CLN_ID>decimal</CLN_ID>
     <NCARD>string</NCARD>
     <RECIEVE_DATE>dateTime</RECIEVE_DATE>
     <STATUS>string</STATUS>
     <MSG_SUBJECT>string</MSG_SUBJECT>
     <MSG_BODY>string</MSG_BODY>
  \lt/V CLN MSG>
  \overline{CV} CLN MSG <ID>decimal</ID>
     <MSG_ID>decimal</MSG_ID>
     <SEND_DATE>dateTime</SEND_DATE>
     <CLN_ID>decimal</CLN_ID>
     <NCARD>string</NCARD>
     <RECIEVE_DATE>dateTime</RECIEVE_DATE>
     <STATUS>string</STATUS>
     <MSG_SUBJECT>string</MSG_SUBJECT>
     <MSG_BODY>string</MSG_BODY>
  \lt/V CLN MSG>
</ArrayOfV_CLN_MSG>
```
## **PERS\_GIFT\_CARD\_REP (Реестр операций по подарочной карте)**

Назначения параметров операции

Входные параметры: NCARD – номер карты DATEFROM – дата начала отчета (DDMMYYYY) DATETO – конечная дата отчета (DDMMYYYY)

Выходные параметры:

CARD\_NUMBER – номер карты DATE\_TRANS – дата операции PLACE – место проведения операции SPEND\_SUM - потраченная сумма TRANS\_COMMENT – Тип операции AMOUNT – Сумма операции в валюте операции

#### Пример:

```
<V_GIFT_CARD_REP>
<CARD_NUMBER>6050100080000003004</CARD_NUMBER>
<DATE_TRANS>2012-09-27T17:36:25</DATE_TRANS>
\leqРLACE>РУКАРД ПРЕЗЕНТАЦИЯ (Москва)\leq/РLACE>
<AMOUNT>10</AMOUNT>
<SPEND_SUM>10</SPEND_SUM>
<TRANS_COMMENT>Оплата покупки</TRANS_COMMENT>
\lt / \vee GIFT_CARD_REP>
\overline{<} /ArrayOfV_GIFT_CARD_REP>
```
## **SOAP 1.1**

```
POST /PersonalService/PersonalService.asmx HTTP/1.1
Host: my-loyalty.ru
Content-Type: text/xml; charset=utf-8
Content-Length: length
SOAPAction: "http://rucard.net/nbp/personal/PERS_GIFT_CARD_REP"
<?xml version="1.0" encoding="utf-8"?>
<soap:Envelope xmlns:xsi="http://www.w3.org/2001/XMLSchema-instance" 
xmlns:xsd="http://www.w3.org/2001/XMLSchema" 
xmlns:soap="http://schemas.xmlsoap.org/soap/envelope/">
  <soap:Body>
```

```
 <PERS_GIFT_CARD_REP xmlns="http://rucard.net/nbp/personal">
       <NCARD>string</NCARD>
       <DATEFROM>string</DATEFROM>
       <DATETO>string</DATETO>
     </PERS_GIFT_CARD_REP>
  \langle/soap:Body>
</soap:Envelope>
HTTP/1.1 200 OK
Content-Type: text/xml; charset=utf-8
Content-Length: length
<?xml version="1.0" encoding="utf-8"?>
<soap:Envelope xmlns:xsi="http://www.w3.org/2001/XMLSchema-instance" 
xmlns:xsd="http://www.w3.org/2001/XMLSchema" 
xmlns:soap="http://schemas.xmlsoap.org/soap/envelope/">
   <soap:Body>
     <PERS_GIFT_CARD_REPResponse xmlns="http://rucard.net/nbp/personal">
       <PERS_GIFT_CARD_REPResult>
         <V_GIFT_CARD_REP>
           <CARD_NUMBER>string</CARD_NUMBER>
           <DATE_TRANS>dateTime</DATE_TRANS>
           <PLACE>string</PLACE>
           <AMOUNT>string</AMOUNT>
           <ADD_SUM>string</ADD_SUM>
           <SPEND_SUM>string</SPEND_SUM>
           <TRANS_COMMENT>string</TRANS_COMMENT>
        \langle/V GIFT CARD REP>
        \overline{V} GIFT CARD REP>
           <CARD_NUMBER>string</CARD_NUMBER>
           <DATE_TRANS>dateTime</DATE_TRANS>
           <PLACE>string</PLACE>
           <AMOUNT>string</AMOUNT>
           <ADD_SUM>string</ADD_SUM>
           <SPEND_SUM>string</SPEND_SUM>
           <TRANS_COMMENT>string</TRANS_COMMENT>
        \langle/V GIFT CARD REP>
      \langle/PERS GIFT CARD REPResult>
     </PERS_GIFT_CARD_REPResponse>
   </soap:Body>
</soap:Envelope>
```

```
POST /PersonalService/PersonalService.asmx HTTP/1.1
Host: my-loyalty.ru
Content-Type: application/soap+xml; charset=utf-8
Content-Length: length
<?xml version="1.0" encoding="utf-8"?>
<soap12:Envelope xmlns:xsi="http://www.w3.org/2001/XMLSchema-instance" 
xmlns:xsd="http://www.w3.org/2001/XMLSchema" 
xmlns:soap12="http://www.w3.org/2003/05/soap-envelope">
  <soap12:Body>
     <PERS_GIFT_CARD_REP xmlns="http://rucard.net/nbp/personal">
       <NCARD>string</NCARD>
       <DATEFROM>string</DATEFROM>
       <DATETO>string</DATETO>
     </PERS_GIFT_CARD_REP>
   </soap12:Body>
</soap12:Envelope>
HTTP/1.1 200 OK
```

```
Content-Type: application/soap+xml; charset=utf-8
Content-Length: length
<?xml version="1.0" encoding="utf-8"?>
<soap12:Envelope xmlns:xsi="http://www.w3.org/2001/XMLSchema-instance" 
xmlns:xsd="http://www.w3.org/2001/XMLSchema" 
xmlns:soap12="http://www.w3.org/2003/05/soap-envelope">
  <soap12:Body>
     <PERS_GIFT_CARD_REPResponse xmlns="http://rucard.net/nbp/personal">
       <PERS_GIFT_CARD_REPResult>
         <V_GIFT_CARD_REP>
           <CARD_NUMBER>string</CARD_NUMBER>
           <DATE_TRANS>dateTime</DATE_TRANS>
           <PLACE>string</PLACE>
           <AMOUNT>string</AMOUNT>
           <ADD_SUM>string</ADD_SUM>
           <SPEND_SUM>string</SPEND_SUM>
           <TRANS_COMMENT>string</TRANS_COMMENT>
         </V_GIFT_CARD_REP>
         <V_GIFT_CARD_REP>
           <CARD_NUMBER>string</CARD_NUMBER>
           <DATE_TRANS>dateTime</DATE_TRANS>
           <PLACE>string</PLACE>
           <AMOUNT>string</AMOUNT>
           <ADD_SUM>string</ADD_SUM>
           <SPEND_SUM>string</SPEND_SUM>
           <TRANS_COMMENT>string</TRANS_COMMENT>
        \langle/V GIFT CARD REP>
       </PERS_GIFT_CARD_REPResult>
     </PERS_GIFT_CARD_REPResponse>
  \langle/soap12:Body>
</soap12:Envelope>
```

```
GET
/PersonalService/PersonalService.asmx/PERS_GIFT_CARD_REP?NCARD=string&DATEFRO
M=string&DATETO=string HTTP/1.1
Host: my-loyalty.ru
HTTP/1.1 200 OK
Content-Type: text/xml; charset=utf-8
Content-Length: length
<?xml version="1.0" encoding="utf-8"?>
<ArrayOfV_GIFT_CARD_REP xmlns="http://rucard.net/nbp/personal">
   <V_GIFT_CARD_REP>
     <CARD_NUMBER>string</CARD_NUMBER>
     <DATE_TRANS>dateTime</DATE_TRANS>
     <PLACE>string</PLACE>
     <AMOUNT>string</AMOUNT>
     <ADD_SUM>string</ADD_SUM>
     <SPEND_SUM>string</SPEND_SUM>
     <TRANS_COMMENT>string</TRANS_COMMENT>
  \langle/V GIFT CARD REP>
  \overline{G}IFT \overline{C}ARD REP>
     <CARD_NUMBER>string</CARD_NUMBER>
     <DATE_TRANS>dateTime</DATE_TRANS>
     <PLACE>string</PLACE>
     <AMOUNT>string</AMOUNT>
     <ADD_SUM>string</ADD_SUM>
     <SPEND_SUM>string</SPEND_SUM>
```

```
 <TRANS_COMMENT>string</TRANS_COMMENT>
   </V_GIFT_CARD_REP>
</ArrayOfV_GIFT_CARD_REP>
```
#### **HTTP POST**

В следующем примере показан HTTP-запрос POST и ответ на него. Вместо элементовзаполнителей следует подставить фактические значения.

```
POST /PersonalService/PersonalService.asmx/PERS_GIFT_CARD_REP_HTTP/1.1
Host: my-loyalty.ru
Content-Type: application/x-www-form-urlencoded
Content-Length: length
NCARD=string&DATEFROM=string&DATETO=string
HTTP/1.1 200 OK
Content-Type: text/xml; charset=utf-8
Content-Length: length
<?xml version="1.0" encoding="utf-8"?>
<ArrayOfV_GIFT_CARD_REP xmlns="http://rucard.net/nbp/personal">
   <V_GIFT_CARD_REP>
     <CARD_NUMBER>string</CARD_NUMBER>
     <DATE_TRANS>dateTime</DATE_TRANS>
     <PLACE>string</PLACE>
     <AMOUNT>string</AMOUNT>
     <ADD_SUM>string</ADD_SUM>
     <SPEND_SUM>string</SPEND_SUM>
     <TRANS_COMMENT>string</TRANS_COMMENT>
  \langle/V GIFT CARD REP>
  \overline{\text{GIFT}} CARD REP>
     <CARD_NUMBER>string</CARD_NUMBER>
     <DATE_TRANS>dateTime</DATE_TRANS>
     <PLACE>string</PLACE>
     <AMOUNT>string</AMOUNT>
     <ADD_SUM>string</ADD_SUM>
     <SPEND_SUM>string</SPEND_SUM>
     <TRANS_COMMENT>string</TRANS_COMMENT>
   </V_GIFT_CARD_REP>
</ArrayOfV_GIFT_CARD_REP>
```
**PERS\_BONUS\_CARD\_REP (Реестр операций по бонусной карте)**

Назначения параметров операции

Входные параметры:

NCARD – номер карты DATEFROM – дата начала отчета (DDMMYYYY) DATETO – конечная дата отчета (DDMMYYYY)

Выходные параметры:

CARD\_NUMBER – номер карты DATE\_TRANS – дата операции PLACE – место проведения операции ADD\_SUM – зачислено бонусов FUTURE\_ADD\_SUMM – бонусы к зачислению (для отложенного зачисления) SPEND\_SUM – потрачено бонусов TRANS\_COMMENT – Тип операции AMOUNT – Сумма операции в валюте операции

Пример: <V\_BONUS\_CARD\_REP> <CARD\_NUMBER>6050100140000001034</CARD\_NUMBER> <DATE\_TRANS>2014-02-11T11:30:32</DATE\_TRANS> <DATE\_HOLD xsi:nil="true"/> <PLACE>РУКАРД ПРЕЗЕНТАЦИЯ (Москва)</PLACE> <ADD\_SUM>15.40</ADD\_SUM> <FUTURE\_ADD\_SUM xsi:nil="true"/> <AMOUNT>200</AMOUNT> <SPEND\_SUM xsi:nil="true"/> <TRANS\_COMMENT>Учет покупки, Зачисление бонуса</TRANS\_COMMENT>  $\lt/V$  BONUS CARD REP>  $\overline{X}$  BONUS CARD REP> <CARD\_NUMBER>6050100140000001034</CARD\_NUMBER> <DATE\_TRANS>2014-03-14T10:45:45</DATE\_TRANS> <DATE\_HOLD xsi:nil="true"/> <PLACE>РУКАРД ПРЕЗЕНТАЦИЯ (Москва)</PLACE> <ADD\_SUM>70</ADD\_SUM> <FUTURE\_ADD\_SUM xsi:nil="true"/>  $\leq$ AMOUNT>1000 $\leq$ /AMOUNT> <SPEND\_SUM xsi:nil="true"/> <TRANS\_COMMENT>Учет покупки, Зачисление бонуса</TRANS\_COMMENT>  $\langle$ /V\_BONUS\_CARD\_REP>

#### **SOAP 1.1**

```
POST /PersonalService/PersonalService.asmx HTTP/1.1
Host: my-loyalty.ru
Content-Type: text/xml; charset=utf-8
Content-Length: length
SOAPAction: "http://rucard.net/nbp/personal/PERS_BONUS_CARD_REP"
<?xml version="1.0" encoding="utf-8"?>
<soap:Envelope xmlns:xsi="http://www.w3.org/2001/XMLSchema-instance" 
xmlns:xsd="http://www.w3.org/2001/XMLSchema" 
xmlns:soap="http://schemas.xmlsoap.org/soap/envelope/">
   <soap:Body>
     <PERS_BONUS_CARD_REP xmlns="http://rucard.net/nbp/personal">
       <NCARD>string</NCARD>
       <DATEFROM>string</DATEFROM>
       <DATETO>string</DATETO>
     </PERS_BONUS_CARD_REP>
   </soap:Body>
</soap:Envelope>
HTTP/1.1 200 OK
Content-Type: text/xml; charset=utf-8
Content-Length: length
<?xml version="1.0" encoding="utf-8"?>
<soap:Envelope xmlns:xsi="http://www.w3.org/2001/XMLSchema-instance" 
xmlns:xsd="http://www.w3.org/2001/XMLSchema" 
xmlns:soap="http://schemas.xmlsoap.org/soap/envelope/">
   <soap:Body>
     <PERS_BONUS_CARD_REPResponse xmlns="http://rucard.net/nbp/personal">
       <PERS_BONUS_CARD_REPResult>
         <V_BONUS_CARD_REP>
           <CARD_NUMBER>string</CARD_NUMBER>
           <DATE_TRANS>dateTime</DATE_TRANS>
           <DATE_HOLD>dateTime</DATE_HOLD>
           <PLACE>string</PLACE>
           <ADD_SUM>decimal</ADD_SUM>
           <FUTURE_ADD_SUM>decimal</FUTURE_ADD_SUM>
           <AMOUNT>decimal</AMOUNT>
           <SPEND_SUM>decimal</SPEND_SUM>
           <TRANS_COMMENT>string</TRANS_COMMENT>
        \langle/V_BONUS_CARD_REP>
         <V_BONUS_CARD_REP>
```

```
 <CARD_NUMBER>string</CARD_NUMBER>
           <DATE_TRANS>dateTime</DATE_TRANS>
           <DATE_HOLD>dateTime</DATE_HOLD>
           <PLACE>string</PLACE>
           <ADD_SUM>decimal</ADD_SUM>
           <FUTURE_ADD_SUM>decimal</FUTURE_ADD_SUM>
           <AMOUNT>decimal</AMOUNT>
           <SPEND_SUM>decimal</SPEND_SUM>
           <TRANS_COMMENT>string</TRANS_COMMENT>
         </V_BONUS_CARD_REP>
       </PERS_BONUS_CARD_REPResult>
     </PERS_BONUS_CARD_REPResponse>
   </soap:Body>
</soap:Envelope>
```

```
POST /PersonalService/PersonalService.asmx HTTP/1.1
Host: my-loyalty.ru
Content-Type: application/soap+xml; charset=utf-8
Content-Length: length
<?xml version="1.0" encoding="utf-8"?>
<soap12:Envelope xmlns:xsi="http://www.w3.org/2001/XMLSchema-instance" 
xmlns:xsd="http://www.w3.org/2001/XMLSchema" 
xmlns:soap12="http://www.w3.org/2003/05/soap-envelope">
   <soap12:Body>
     <PERS_BONUS_CARD_REP xmlns="http://rucard.net/nbp/personal">
       <NCARD>string</NCARD>
       <DATEFROM>string</DATEFROM>
       <DATETO>string</DATETO>
     </PERS_BONUS_CARD_REP>
  \langle/soap12:Body>
</soap12:Envelope>
HTTP/1.1 200 OK
Content-Type: application/soap+xml; charset=utf-8
Content-Length: length
<?xml version="1.0" encoding="utf-8"?>
<soap12:Envelope xmlns:xsi="http://www.w3.org/2001/XMLSchema-instance" 
xmlns:xsd="http://www.w3.org/2001/XMLSchema" 
xmlns:soap12="http://www.w3.org/2003/05/soap-envelope">
   <soap12:Body>
     <PERS_BONUS_CARD_REPResponse xmlns="http://rucard.net/nbp/personal">
       <PERS_BONUS_CARD_REPResult>
         <V_BONUS_CARD_REP>
           <CARD_NUMBER>string</CARD_NUMBER>
           <DATE_TRANS>dateTime</DATE_TRANS>
           <DATE_HOLD>dateTime</DATE_HOLD>
           <PLACE>string</PLACE>
           <ADD_SUM>decimal</ADD_SUM>
           <FUTURE_ADD_SUM>decimal</FUTURE_ADD_SUM>
           <AMOUNT>decimal</AMOUNT>
           <SPEND_SUM>decimal</SPEND_SUM>
           <TRANS_COMMENT>string</TRANS_COMMENT>
        \langle/V_BONUS_CARD_REP>
         <V_BONUS_CARD_REP>
           <CARD_NUMBER>string</CARD_NUMBER>
           <DATE_TRANS>dateTime</DATE_TRANS>
           <DATE_HOLD>dateTime</DATE_HOLD>
           <PLACE>string</PLACE>
```

```
 <ADD_SUM>decimal</ADD_SUM>
           <FUTURE_ADD_SUM>decimal</FUTURE_ADD_SUM>
           <AMOUNT>decimal</AMOUNT>
           <SPEND_SUM>decimal</SPEND_SUM>
           <TRANS_COMMENT>string</TRANS_COMMENT>
        \langle/V_BONUS_CARD_REP>
      \leq/PERS_BONUS_CARD_REPResult>
     </PERS_BONUS_CARD_REPResponse>
   </soap12:Body>
</soap12:Envelope>
```
В следующем примере показан HTTP-запрос GET и ответ на него. Вместо элементовзаполнителей следует подставить фактические значения.

```
GET 
/PersonalService/PersonalService.asmx/PERS_BONUS_CARD_REP?NCARD=string&DATEFR
OM=string&DATETO=string HTTP/1.1
Host: my-loyalty.ru
HTTP/1.1 200 OK
Content-Type: text/xml; charset=utf-8
Content-Length: length
<?xml version="1.0" encoding="utf-8"?>
<ArrayOfV_BONUS_CARD_REP xmlns="http://rucard.net/nbp/personal">
   <V_BONUS_CARD_REP>
     <CARD_NUMBER>string</CARD_NUMBER>
     <DATE_TRANS>dateTime</DATE_TRANS>
     <DATE_HOLD>dateTime</DATE_HOLD>
     <PLACE>string</PLACE>
     <ADD_SUM>decimal</ADD_SUM>
     <FUTURE_ADD_SUM>decimal</FUTURE_ADD_SUM>
     <AMOUNT>decimal</AMOUNT>
     <SPEND_SUM>decimal</SPEND_SUM>
     <TRANS_COMMENT>string</TRANS_COMMENT>
   </V_BONUS_CARD_REP>
   <V_BONUS_CARD_REP>
     <CARD_NUMBER>string</CARD_NUMBER>
     <DATE_TRANS>dateTime</DATE_TRANS>
     <DATE_HOLD>dateTime</DATE_HOLD>
     <PLACE>string</PLACE>
     <ADD_SUM>decimal</ADD_SUM>
     <FUTURE_ADD_SUM>decimal</FUTURE_ADD_SUM>
     <AMOUNT>decimal</AMOUNT>
     <SPEND_SUM>decimal</SPEND_SUM>
     <TRANS_COMMENT>string</TRANS_COMMENT>
   </V_BONUS_CARD_REP>
</ArrayOfV_BONUS_CARD_REP>
```
#### **HTTP POST**

```
POST /PersonalService/PersonalService.asmx/PERS_BONUS_CARD_REP HTTP/1.1
Host: my-loyalty.ru
Content-Type: application/x-www-form-urlencoded
Content-Length: length
NCARD=string&DATEFROM=string&DATETO=string
HTTP/1.1 200 OK
Content-Type: text/xml; charset=utf-8
Content-Length: length
```

```
<?xml version="1.0" encoding="utf-8"?>
<ArrayOfV_BONUS_CARD_REP xmlns="http://rucard.net/nbp/personal">
   <V_BONUS_CARD_REP>
     <CARD_NUMBER>string</CARD_NUMBER>
     <DATE_TRANS>dateTime</DATE_TRANS>
     <DATE_HOLD>dateTime</DATE_HOLD>
    <PLACE>string</PLACE>
    <ADD_SUM>decimal</ADD_SUM>
    <FUTURE_ADD_SUM>decimal</FUTURE_ADD_SUM>
    <AMOUNT>decimal</AMOUNT>
     <SPEND_SUM>decimal</SPEND_SUM>
     <TRANS_COMMENT>string</TRANS_COMMENT>
 \langle/V_BONUS_CARD_REP>
  <V_BONUS_CARD_REP>
     <CARD_NUMBER>string</CARD_NUMBER>
     <DATE_TRANS>dateTime</DATE_TRANS>
     <DATE_HOLD>dateTime</DATE_HOLD>
    <PLACE>string</PLACE>
    <ADD_SUM>decimal</ADD_SUM>
    <FUTURE_ADD_SUM>decimal</FUTURE_ADD_SUM>
     <AMOUNT>decimal</AMOUNT>
     <SPEND_SUM>decimal</SPEND_SUM>
     <TRANS_COMMENT>string</TRANS_COMMENT>
   </V_BONUS_CARD_REP>
</ArrayOfV_BONUS_CARD_REP>
```
## **PERS\_DISCOUNT\_CD\_REP (Реестр операций по дисконтной карте)**

Назначения параметров операции

Входные параметры:

NCARD – номер карты DATEFROM – дата начала отчета (DDMMYYYY) DATETO – конечная дата отчета (DDMMYYYY)

Выходные параметры:

CARD\_NUMBER – номер карты DATE\_TRANS – дата операции PLACE – место проведения операции DISCOUNT – сумма скидки TRANS\_COMMENT – Тип операции AMOUNT – Сумма операции в валюте операции

#### Пример:

DISCOUNT CARD REP> <CARD\_NUMBER>6050100070000001025</CARD\_NUMBER> <DATE\_TRANS>2011-01-28T12:41:07</DATE\_TRANS> <PLACE>РУКАРД ПРЕЗЕНТАЦИЯ (Москва)</PLACE> <AMOUNT>9500</AMOUNT> <DISCOUNT>475</DISCOUNT> <TRANS\_COMMENT>Учет покупки, Учет скидки</TRANS\_COMMENT>  $\langle$ /V\_DISCOUNT\_CARD\_REP> <V\_DISCOUNT\_CARD\_REP> <CARD\_NUMBER>6050100070000001025</CARD\_NUMBER>  $\leq$ DATE\_TRANS>2011-01-28T12:46:00 $\leq$ DATE\_TRANS>  $<$ AMOUNT>685,42</AMOUNT> <TRANS\_COMMENT>Списание с карточного счета.</TRANS\_COMMENT> </V\_DISCOUNT\_CARD\_REP> <V\_DISCOUNT\_CARD\_REP> <CARD\_NUMBER>6050100070000001025</CARD\_NUMBER> <DATE\_TRANS>2011-01-28T13:44:18</DATE\_TRANS> <PLACE>РУКАРД ПРЕЗЕНТАЦИЯ (Москва)</PLACE> <AMOUNT>2000</AMOUNT> <DISCOUNT>100</DISCOUNT> <TRANS\_COMMENT>Учет покупки, Учет скидки</TRANS\_COMMENT> </V\_DISCOUNT\_CARD\_REP>

В следующем примере показаны запрос и ответ SOAP 1.1. Вместо элементов-заполнителей следует подставить фактические значения.

```
POST /PersonalService/PersonalService.asmx HTTP/1.1
Host: my-loyalty.ru
Content-Type: text/xml; charset=utf-8
Content-Length: length
SOAPAction: "http://rucard.net/nbp/personal/PERS_DISCOUNT_CD_REP"
<?xml version="1.0" encoding="utf-8"?>
<soap:Envelope xmlns:xsi="http://www.w3.org/2001/XMLSchema-instance" 
xmlns:xsd="http://www.w3.org/2001/XMLSchema" 
xmlns:soap="http://schemas.xmlsoap.org/soap/envelope/">
   <soap:Body>
     <PERS_DISCOUNT_CD_REP xmlns="http://rucard.net/nbp/personal">
       <NCARD>string</NCARD>
       <DATEFROM>string</DATEFROM>
       <DATETO>string</DATETO>
     </PERS_DISCOUNT_CD_REP>
   </soap:Body>
</soap:Envelope>
HTTP/1.1 200 OK
Content-Type: text/xml; charset=utf-8
Content-Length: length
<?xml version="1.0" encoding="utf-8"?>
<soap:Envelope xmlns:xsi="http://www.w3.org/2001/XMLSchema-instance" 
xmlns:xsd="http://www.w3.org/2001/XMLSchema" 
xmlns:soap="http://schemas.xmlsoap.org/soap/envelope/">
   <soap:Body>
     <PERS_DISCOUNT_CD_REPResponse xmlns="http://rucard.net/nbp/personal">
       <PERS_DISCOUNT_CD_REPResult>
         <V_DISCOUNT_CARD_REP>
           <CARD_NUMBER>string</CARD_NUMBER>
           <DATE_TRANS>dateTime</DATE_TRANS>
           <PLACE>string</PLACE>
           <AMOUNT>string</AMOUNT>
           <DISCOUNT>string</DISCOUNT>
           <TRANS_COMMENT>string</TRANS_COMMENT>
         </V_DISCOUNT_CARD_REP>
         <V_DISCOUNT_CARD_REP>
           <CARD_NUMBER>string</CARD_NUMBER>
           <DATE_TRANS>dateTime</DATE_TRANS>
           <PLACE>string</PLACE>
           <AMOUNT>string</AMOUNT>
           <DISCOUNT>string</DISCOUNT>
           <TRANS_COMMENT>string</TRANS_COMMENT>
         </V_DISCOUNT_CARD_REP>
       </PERS_DISCOUNT_CD_REPResult>
     </PERS_DISCOUNT_CD_REPResponse>
   </soap:Body>
</soap:Envelope>
```
## **SOAP 1.2**

```
POST /PersonalService/PersonalService.asmx HTTP/1.1
Host: my-loyalty.ru
Content-Type: application/soap+xml; charset=utf-8
Content-Length: length
```

```
<?xml version="1.0" encoding="utf-8"?>
<soap12:Envelope xmlns:xsi="http://www.w3.org/2001/XMLSchema-instance" 
xmlns:xsd="http://www.w3.org/2001/XMLSchema" 
xmlns:soap12="http://www.w3.org/2003/05/soap-envelope">
   <soap12:Body>
     <PERS_DISCOUNT_CD_REP xmlns="http://rucard.net/nbp/personal">
      <NCARD>string</NCARD>
       <DATEFROM>string</DATEFROM>
       <DATETO>string</DATETO>
     </PERS_DISCOUNT_CD_REP>
   </soap12:Body>
</soap12:Envelope>
HTTP/1.1 200 OK
Content-Type: application/soap+xml; charset=utf-8
Content-Length: length
<?xml version="1.0" encoding="utf-8"?>
<soap12:Envelope xmlns:xsi="http://www.w3.org/2001/XMLSchema-instance" 
xmlns:xsd="http://www.w3.org/2001/XMLSchema" 
xmlns:soap12="http://www.w3.org/2003/05/soap-envelope">
   <soap12:Body>
     <PERS_DISCOUNT_CD_REPResponse xmlns="http://rucard.net/nbp/personal">
       <PERS_DISCOUNT_CD_REPResult>
         <V_DISCOUNT_CARD_REP>
           <CARD_NUMBER>string</CARD_NUMBER>
           <DATE_TRANS>dateTime</DATE_TRANS>
           <PLACE>string</PLACE>
           <AMOUNT>string</AMOUNT>
           <DISCOUNT>string</DISCOUNT>
           <TRANS_COMMENT>string</TRANS_COMMENT>
         </V_DISCOUNT_CARD_REP>
        \overline{V} DISCOUNT CARD REP>
           <CARD_NUMBER>string</CARD_NUMBER>
           <DATE_TRANS>dateTime</DATE_TRANS>
           <PLACE>string</PLACE>
           <AMOUNT>string</AMOUNT>
           <DISCOUNT>string</DISCOUNT>
           <TRANS_COMMENT>string</TRANS_COMMENT>
         </V_DISCOUNT_CARD_REP>
       </PERS_DISCOUNT_CD_REPResult>
     </PERS_DISCOUNT_CD_REPResponse>
   </soap12:Body>
</soap12:Envelope>
```

```
GET 
/PersonalService/PersonalService.asmx/PERS_DISCOUNT_CD_REP?NCARD=string&DATEF
ROM=string&DATETO=string HTTP/1.1
Host: my-loyalty.ru
HTTP/1.1 200 OK
Content-Type: text/xml; charset=utf-8
Content-Length: length
<?xml version="1.0" encoding="utf-8"?>
<ArrayOfV_DISCOUNT_CARD_REP xmlns="http://rucard.net/nbp/personal">
   <V_DISCOUNT_CARD_REP>
     <CARD_NUMBER>string</CARD_NUMBER>
     <DATE_TRANS>dateTime</DATE_TRANS>
     <PLACE>string</PLACE>
```

```
 <AMOUNT>string</AMOUNT>
     <DISCOUNT>string</DISCOUNT>
     <TRANS_COMMENT>string</TRANS_COMMENT>
  </V_DISCOUNT_CARD_REP>
  <V_DISCOUNT_CARD_REP>
     <CARD_NUMBER>string</CARD_NUMBER>
     <DATE_TRANS>dateTime</DATE_TRANS>
     <PLACE>string</PLACE>
    <AMOUNT>string</AMOUNT>
    <DISCOUNT>string</DISCOUNT>
     <TRANS_COMMENT>string</TRANS_COMMENT>
   </V_DISCOUNT_CARD_REP>
</ArrayOfV_DISCOUNT_CARD_REP>
```
### **HTTP POST**

```
POST /PersonalService/PersonalService.asmx/PERS_DISCOUNT_CD_REP_HTTP/1.1
Host: my-loyalty.ru
Content-Type: application/x-www-form-urlencoded
Content-Length: length
NCARD=string&DATEFROM=string&DATETO=string
HTTP/1.1 200 OK
Content-Type: text/xml; charset=utf-8
Content-Length: length
<?xml version="1.0" encoding="utf-8"?>
<ArrayOfV_DISCOUNT_CARD_REP xmlns="http://rucard.net/nbp/personal">
   <V_DISCOUNT_CARD_REP>
     <CARD_NUMBER>string</CARD_NUMBER>
     <DATE_TRANS>dateTime</DATE_TRANS>
     <PLACE>string</PLACE>
     <AMOUNT>string</AMOUNT>
     <DISCOUNT>string</DISCOUNT>
     <TRANS_COMMENT>string</TRANS_COMMENT>
   </V_DISCOUNT_CARD_REP>
   <V_DISCOUNT_CARD_REP>
     <CARD_NUMBER>string</CARD_NUMBER>
     <DATE_TRANS>dateTime</DATE_TRANS>
     <PLACE>string</PLACE>
     <AMOUNT>string</AMOUNT>
     <DISCOUNT>string</DISCOUNT>
     <TRANS_COMMENT>string</TRANS_COMMENT>
   </V_DISCOUNT_CARD_REP>
</ArrayOfV_DISCOUNT_CARD_REP>
```